## **InitPoint**

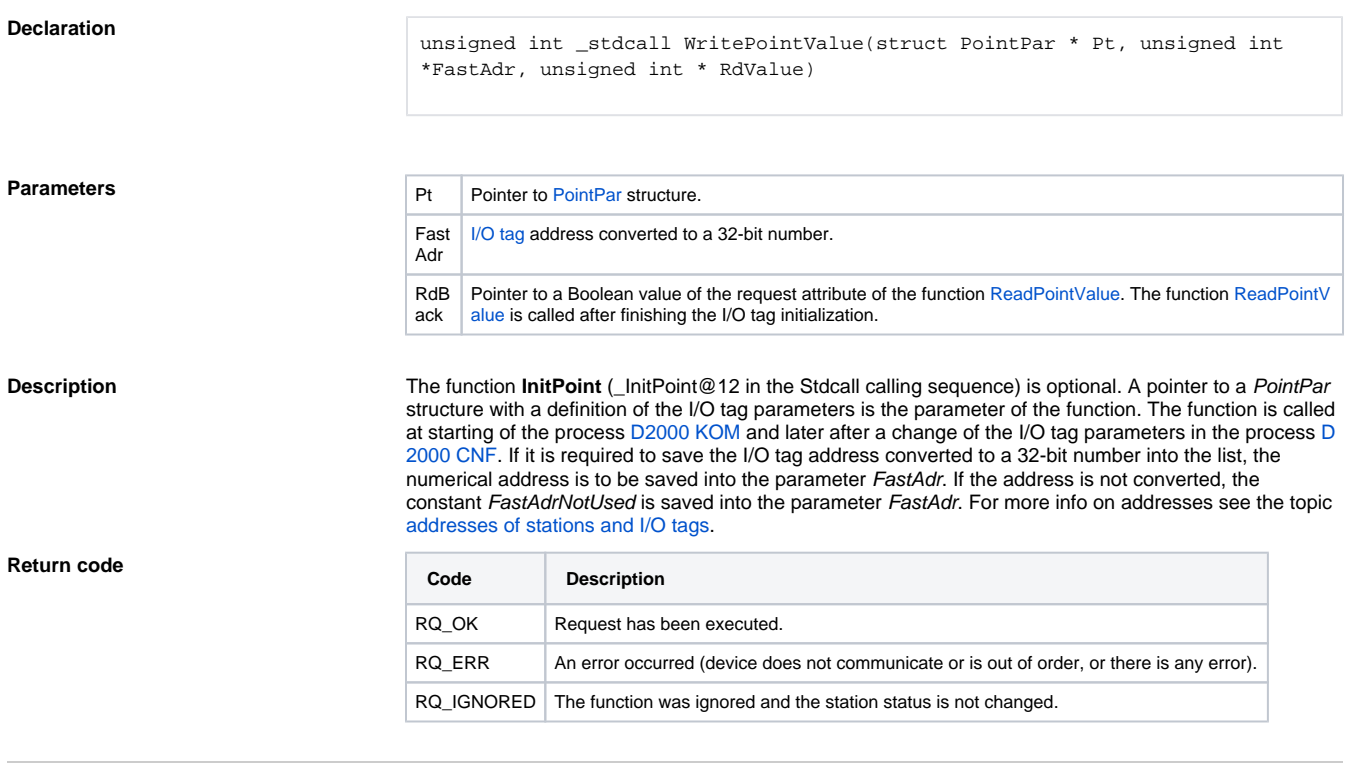

## **Related pages:**

[D2000 KomAPI - interface functions](https://doc.ipesoft.com/pages/viewpage.action?pageId=3443381)